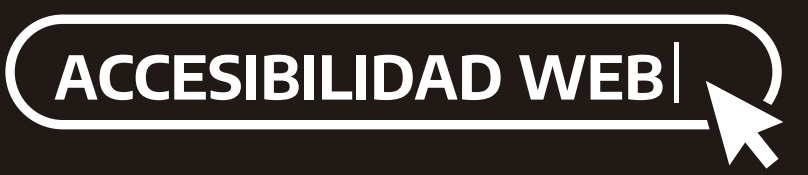

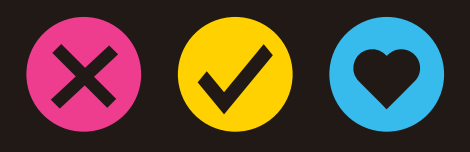

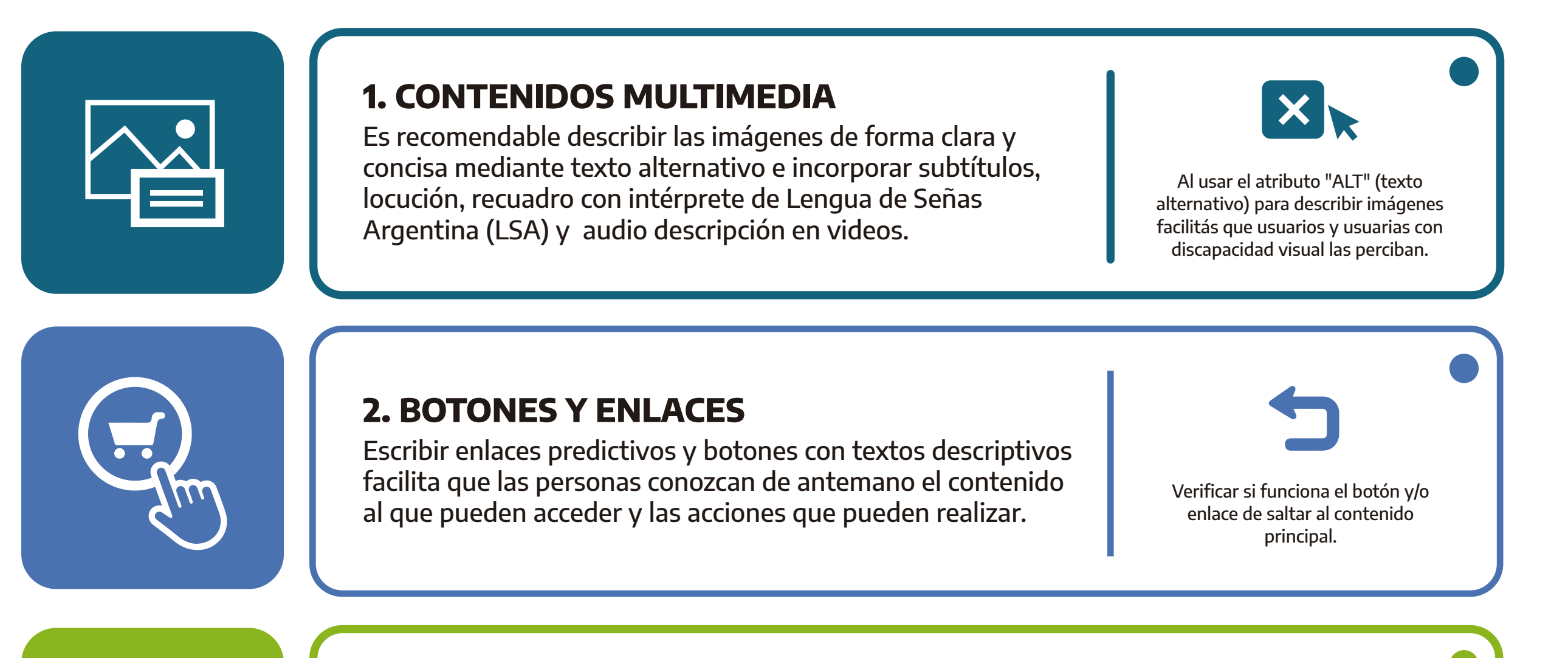

#### **3. FORMULARIOS**

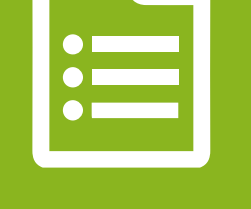

Un formulario es accesible si tiene una estructura ordenada, una descripción de cada elemento e instrucciones claras.

Los asteriscos con aclaraciones o textos explicativos funcionan mejor al principio del formulario.

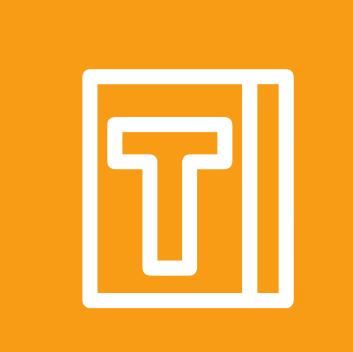

Testear tu sitio web con Lectores de Pantalla te permite saber si la información resulta accesible para usuarios y usuarias con discapacidad visual.<br>Usuarias con discapacidad visual.

#### **4. TEXTO**

Al utilizar tipografías claras (Arial, Verdana y Calibri, entre otras) con tamaños grandes y colores que contrasten mejorás la lectura. Las frases cortas y palabras de uso frecuente facilitan la comprensión.

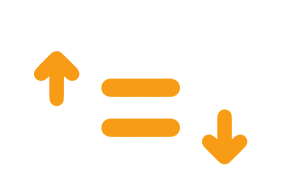

Separar el texto en párrafos y usar interlineado de 1,5 optimiza la lectura.

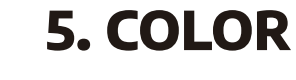

La correcta utilización y combinación de colores permitirá a los usuarios y usuarias acceder a la información de manera adecuada. Sirven para transmitir el mensaje o contenido utilizando un color por tema.

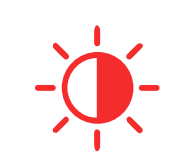

Para mayor legibilidad funcionan mejor los fondos lisos con contraste entre fondo y figura.

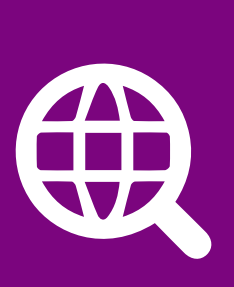

## **6. CÓDIGO**

Una estructura web ordenada en distintos niveles y temáticas facilita que los Lectores de Pantalla puedan navegar el contenido sin generar interpretaciones confusas. El uso de etiquetas HTML

<title>  $<sub>h1</sub>$ </sub>  $<sub>h2</sub>$ </sub>

favorece el orden y la estructura de tu sitio web accesible.

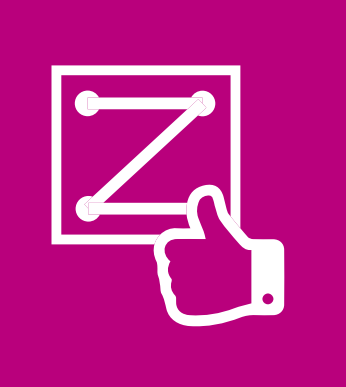

### **7. TESTEO**

tienen un atajo de teclas para activar el lector de pantalla.

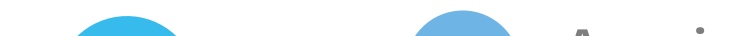

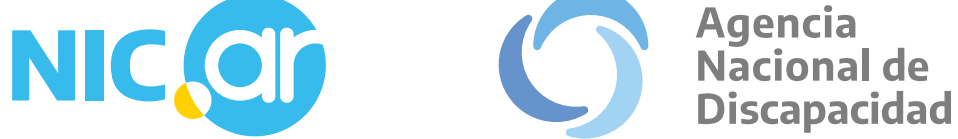

# **7 claves para lograr una web más accesible**

Te acercamos algunas pautas y recomendaciones para que tu sitio web sea accesible.